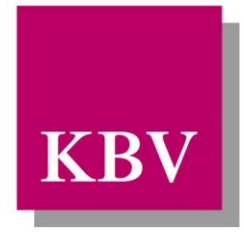

# Kassenärztliche Bundesvereinigung

Körperschaft des öffentlichen Rechts

# *IT in der Arztpraxis*

# *Datensatzbeschreibung SDKV (KV-Spezifika-Stammdatei)*

<span id="page-0-0"></span>[KBV\_ITA\_VGEX\_Datensatzbeschreibung\_SDKV]

Dezernat Digitalisierung und IT

10623 Berlin, Herbert-Lewin-Platz 2

Kassenärztliche Bundesvereinigung

Version 3.56 Datum: 18.01.2021 Kennzeichnung: Öffentlich Status: In Kraft

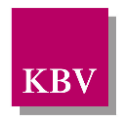

#### Dokumentenhistorie

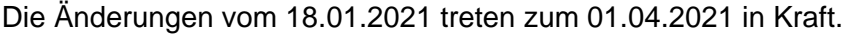

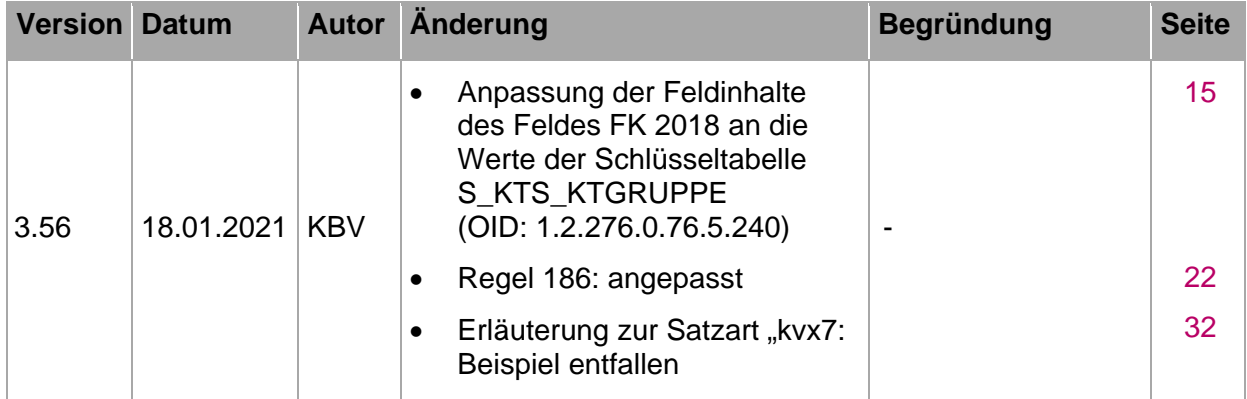

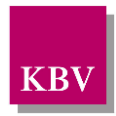

#### <span id="page-2-0"></span>INHALTSVERZEICHNIS

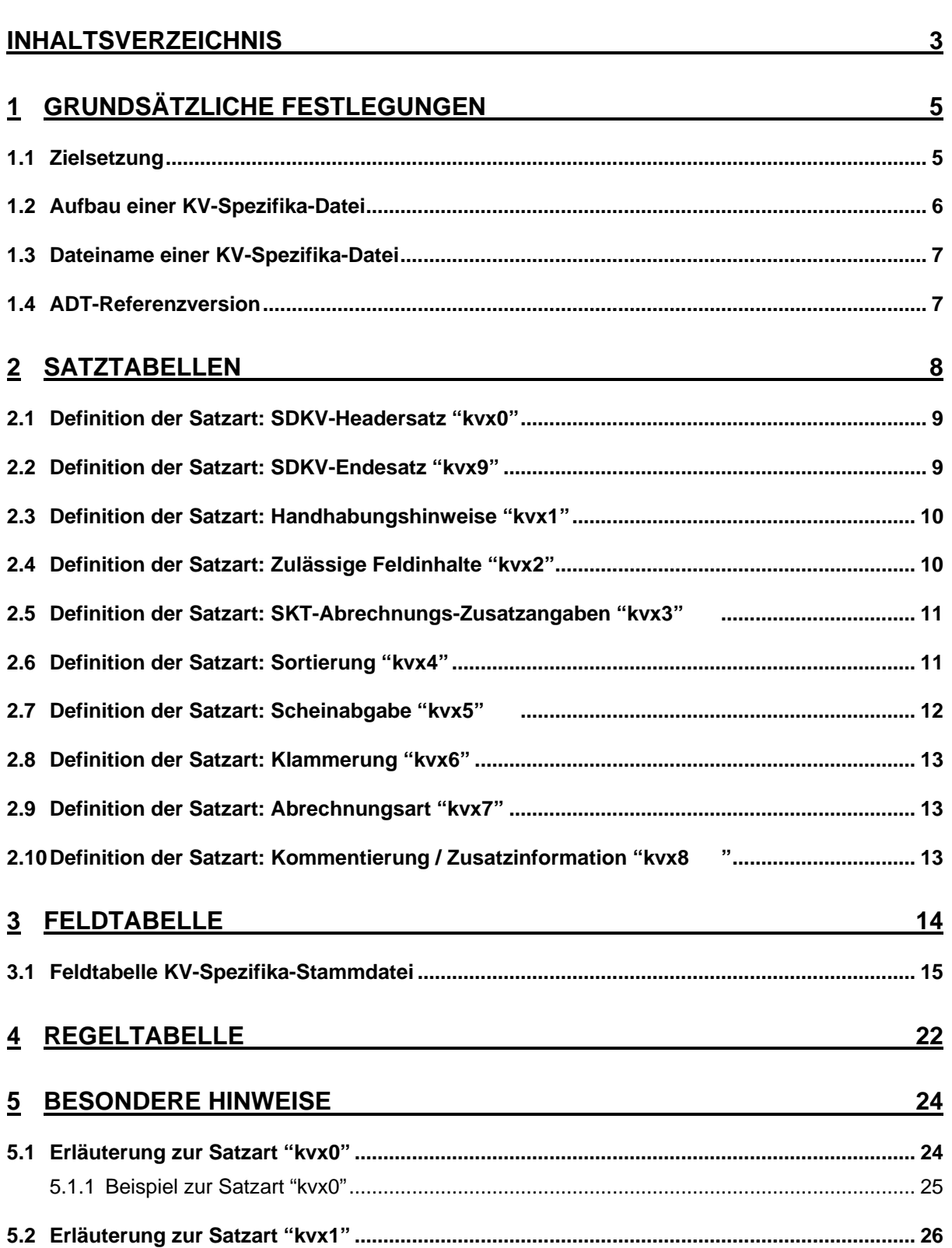

# KBV

#### **IT in der Arztpraxis**

Datensatzbeschreibung SDKV (KV-Spezifika-Stammdatei)

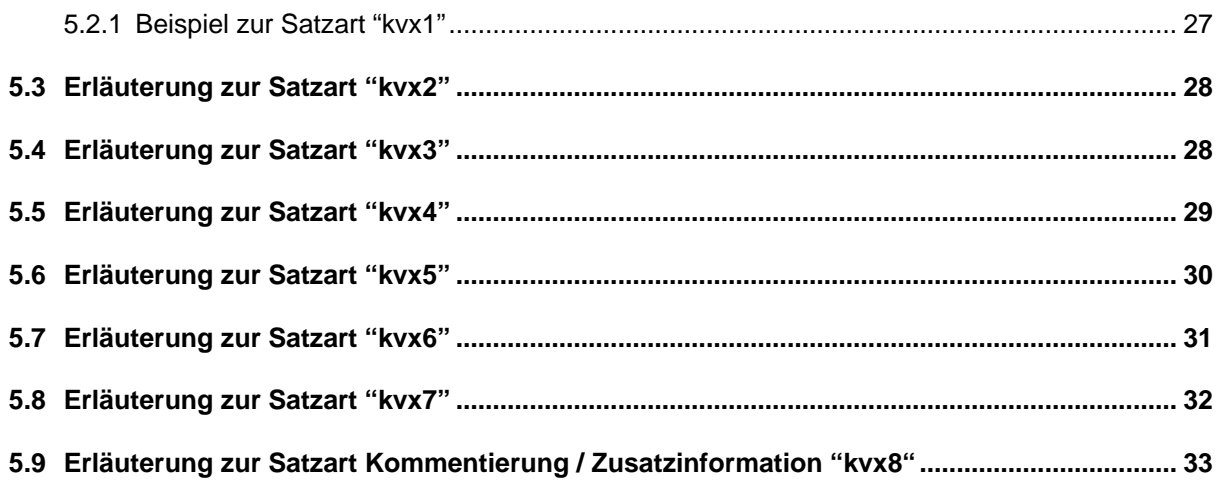

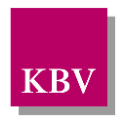

# <span id="page-4-0"></span>**1 Grundsätzliche Festlegungen**

## <span id="page-4-1"></span>**1.1 Zielsetzung**

Diese SDKV-Satzbeschreibung ermöglicht es jeder Kassenärztlichen Vereinigung ihre speziellen Abrechnungsbedingungen in einer KV-Spezifika-Datei entsprechend dem xDT-Format abzubilden.

In der KVDT-Satzbeschreibung sind für die Felder

- − Scheinuntergruppe (FK 4239)
- − Abrechnungsgebiet (FK 4122)
- − Kostenträger-Abrechnungsbereich (KTAB) (FK 4106)
- − Personenkreis / Untersuchungskategorie (FK 4123)

**bundeseinheitliche** "Obermengen" (= Schlüsselwerte) definiert.

Über die KV-Spezifika-Dateien können dann im Abrechnungsprogramm

- die je nach KV-Bereich zulässigen Feldinhalte der Felder "Scheinuntergruppe", "Abrechnungsgebiet", "Kostenträger-Abrechnungsbereich" und "Personenkreis/Untersuchungskategorie" abgeleitet werden,
- die für die ADT-Abrechnung der sonstigen Kostenträger zusätzlich erforderlichen Abrechnungsinformationen (FK 4123 - FK 4126) angefordert werden,
- aufgrund von Handhabungshinweisen bezüglich "Tagtrennung", "Übertragung Doppelkilometer (DKM) bzw. Wegepauschale" und "Pseudo-GNR"

die entsprechenden KV-Spezifika eindeutig und korrekt umgesetzt werden.

Die KV-Spezifika-Stammdateien der einzelnen KV´en werden im Rahmen der quartalsweisen Regelupdates der KBV veröffentlicht.

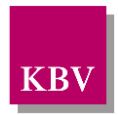

## <span id="page-5-0"></span>**1.2 Aufbau einer KV-Spezifika-Datei**

Eine KV-Spezifika-Datei ist in Sätze unterteilt. Folgende Sätze sind definiert:

- SDKV-Headersatz "kvx0"
- SDKV-Endesatz "kvx9"
- Handhabungshinweise "kvx1"
- Zulässige Feldinhalte "kvx2"
- SKT-Abrechnungs-Zusatzangaben "kvx3"
- Sortierung "kvx4" (nur für KV)  $1$
- Scheinabgabe "kvx5" (nur für KV)
- Klammerung "kvx6" (nur für KV)
- Abrechnungsart "kvx7" (nur für KV)
- Kommentierung / Zusatzinformation "kvx8"

Ein **Satz** ist unterteilt in **Felder**. Ein **Feld** ist die kleinste Einheit einer Datei. Es besteht aus:

- der Feldlängenangabe (3 Bytes)
- der Feldkennung (FK) (4 Bytes)
- dem eigentlichen Feldinhalt (variabel)
- der Feldendemarkierung (CR, LF) (2 Bytes)

<span id="page-5-1"></span><sup>1</sup> Die Sätze mit dem Zusatz *"(nur für KV)"* sind für KVDT-Softwareentwickler nicht relevant, können jedoch für interne Zwecke genutzt werden. Die Angaben in diesen Sätzen werden vom KVDT-Prüfmodul verarbeitet (vgl. entsprechende Erläuterungen zu den jeweiligen Satzarten).

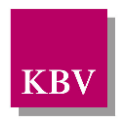

## <span id="page-6-0"></span>**1.3 Dateiname einer KV-Spezifika-Datei**

Der Dateiname der KV-Spezifika-Datei setzt sich gemäß folgendem Schema zusammen:

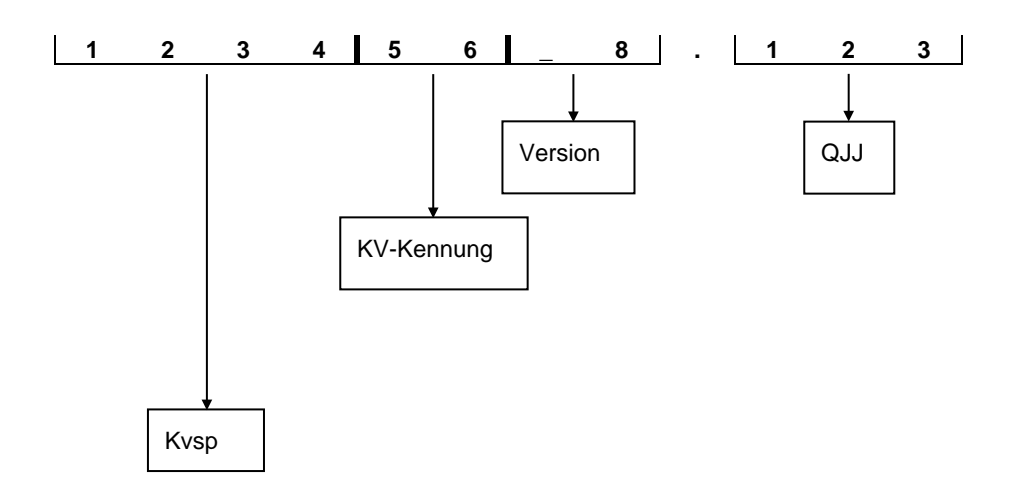

Beispiel: Kvsp38\_1.312 die erste Version der KV-Spezifika-Stammdatei der KV "38", gültig ab dem 3. Quartal 2012

Die Dateinamenskonvention ist verbindlich.

## <span id="page-6-1"></span>**1.4 ADT-Referenzversion**

Diese KV-Spezifika-Datei ist nur einsetzbar in Verbindung mit der aktuellen ADT-Version.

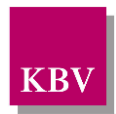

# <span id="page-7-0"></span>**2 Satztabellen**

In den Satztabellen ist der Aufbau einzelner Sätze definiert.

Es werden Anordnung und Vorkommen der Felder innerhalb eines Satzes festgelegt. Die Felder werden mit einer "Feldkennung" und einer "Feldbezeichnung" gekennzeichnet.

#### Spalte "Vorkommen":

Die Häufigkeit des Feldes wird in der Spalte *Vorkommen* angegeben, wobei die Angabe "n" diejenigen Felder kennzeichnet, die beliebig oft vorhanden sein können. Darüber hinaus wird in der Spalte *Vorkommen* jedem Feld eine Hierarchiestufe zugewiesen, d. h. das Auftreten des Feldes wird an die Existenz eines anderen Feldes geknüpft, nämlich genau an jenes Feld, welches in der übergeordneten Hierarchiestufe referenziert wird.

Spalte "Feldart":

In der Spalte *Feldart* wird angegeben, ob ein Feld in einem Satz vorhanden sein muss oder nicht, und ob dieses Vorhandensein an bestimmte Bedingungen geknüpft ist (die dann in der Spalte *Bedingung* näher spezifiziert werden).

#### • **M = unbedingtes Mussfeld**

Ein unbedingtes Mussfeld muss in einem Satz vorhanden sein. Sollte in der Spalte *Vorkommen* ein mehrfaches bzw. n-faches Auftreten zugelassen sein, so muss dieses Feld mindestens einmal in dem Satz vorkommen.

#### • **m = bedingtes Mussfeld**

Bei einem bedingten Mussfeld ist die Existenz an eine bestimmte Bedingung (s. Spalte *Bedingungen*) oder an das Auftreten eines referenzierten Feldes auf einer übergeordneten Hierarchiestufe (s. Spalte *Vorkommen*) gebunden. Ein bedingtes Mussfeld muss in einem Satz vorhanden sein, wenn entweder in der Spalte *Bedingung* ein Eintrag vorhanden und erfüllt ist oder das auf der übergeordneten Hierarchiestufe (s. Spalte *Vorkommen*) referenzierte Feld existiert.

#### • **K = Kannfeld**

Ein Kannfeld kann in einem Satz auftreten, wobei das Vorkommen an keinerlei Bedingungen geknüpft ist. Sollte jedoch die entsprechende Information vorliegen, muss sie in dem dazugehörenden Feld dargestellt werden, wobei der Nachweis über das Vorhandensein der Informationen - im Gegensatz zu bedingten Mussfeldern - nicht programmtechnisch erfolgen kann.

#### • **k = bedingtes Kannfeld**

Bei einem bedingten Kannfeld ist die Existenz an eine bestimmte Bedingung (s. Spalte *Bedingungen*) oder an das Auftreten eines referenzierten Feldes auf einer übergeordneten Hierarchiestufe (s. Spalte *Vorkommen*) gebunden. Ein bedingtes Kannfeld darf in einem Satz vorhanden sein, wenn entweder in der Spalte *Bedingung* ein Eintrag vorhanden und erfüllt ist oder das auf der übergeordneten Hierarchiestufe (s. Spalte *Vorkommen*) referenzierte Feld existiert.

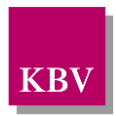

# <span id="page-8-0"></span>**2.1 Definition der Satzart: SDKV-Headersatz "kvx0"**

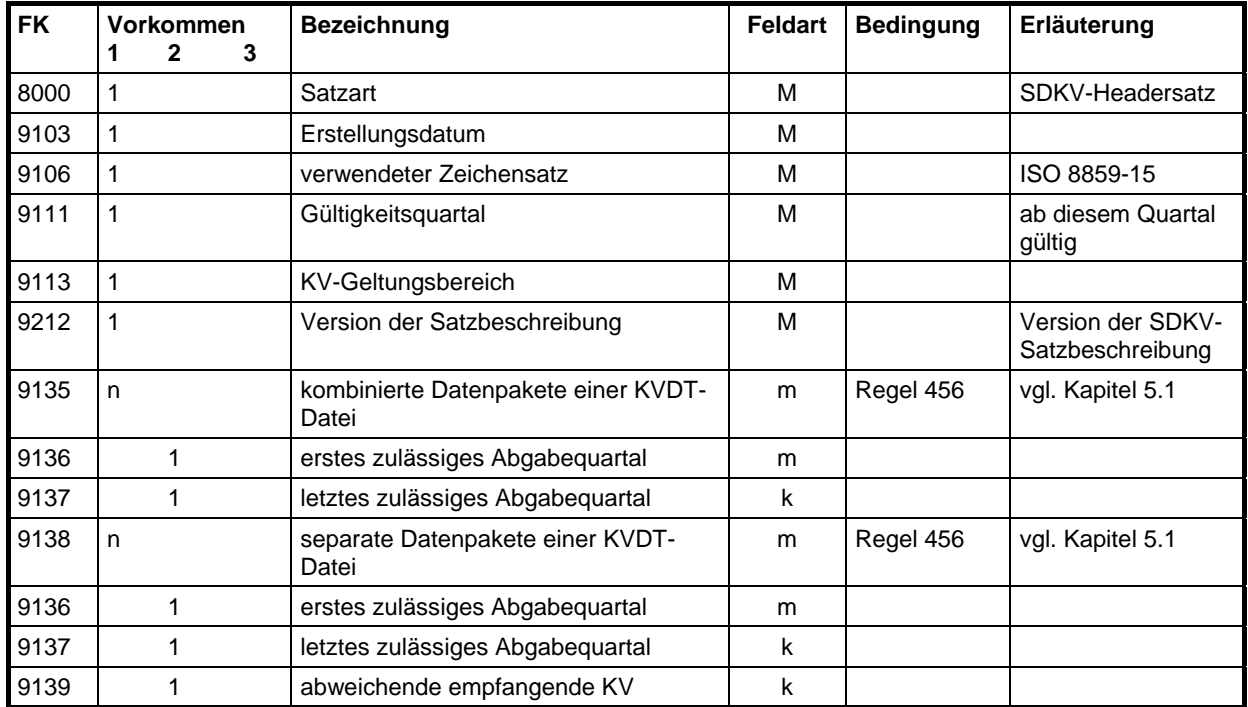

## <span id="page-8-1"></span>**2.2 Definition der Satzart: SDKV-Endesatz "kvx9"**

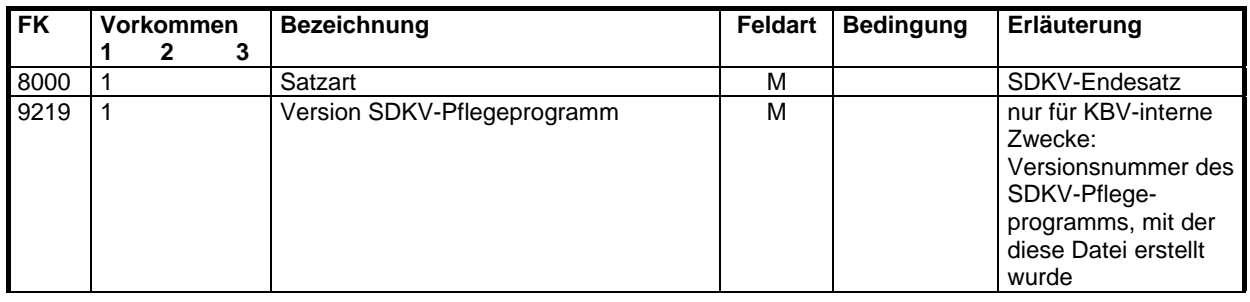

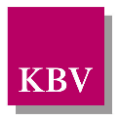

# <span id="page-9-0"></span>**2.3 Definition der Satzart: Handhabungshinweise "kvx1"**

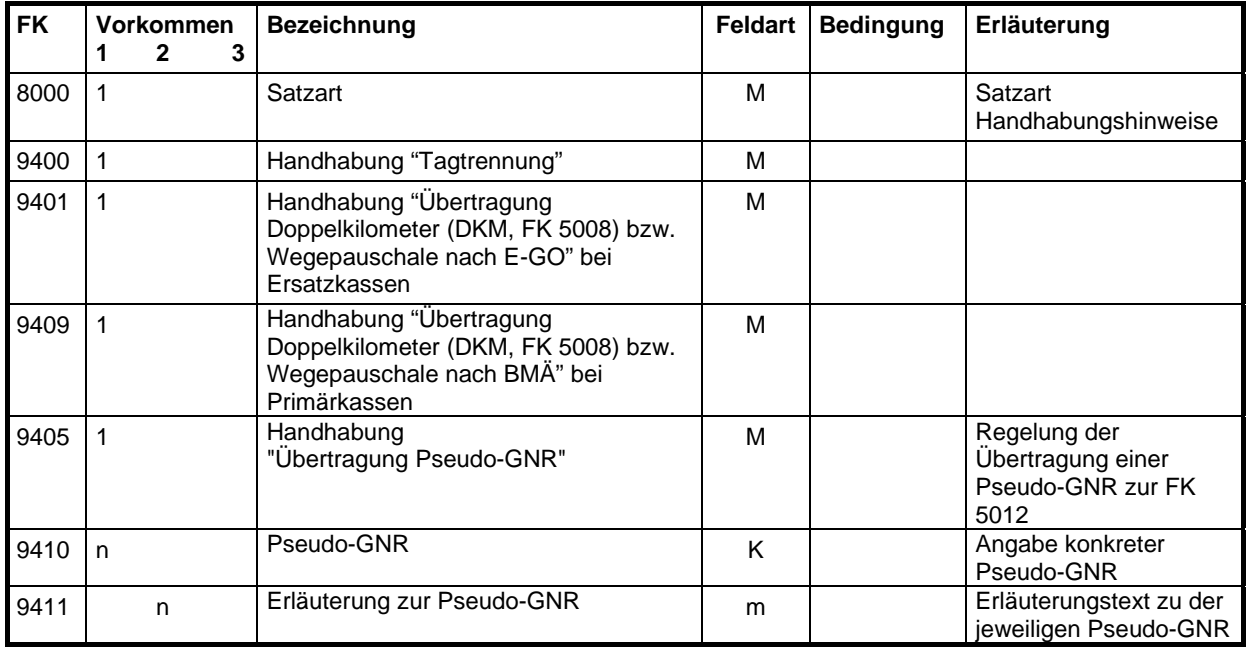

## <span id="page-9-1"></span>**2.4 Definition der Satzart: Zulässige Feldinhalte "kvx2"**

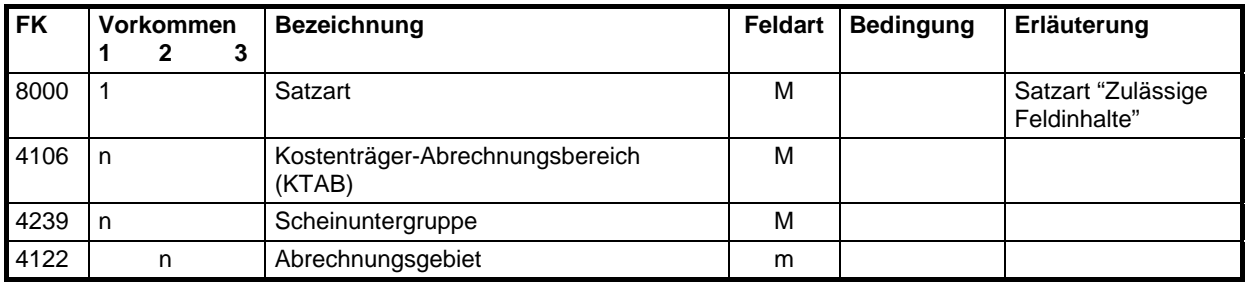

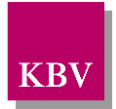

## <span id="page-10-0"></span>**2.5 Definition der Satzart: SKT-Abrechnungs-Zusatzangaben "kvx3" [2](#page-10-2)**

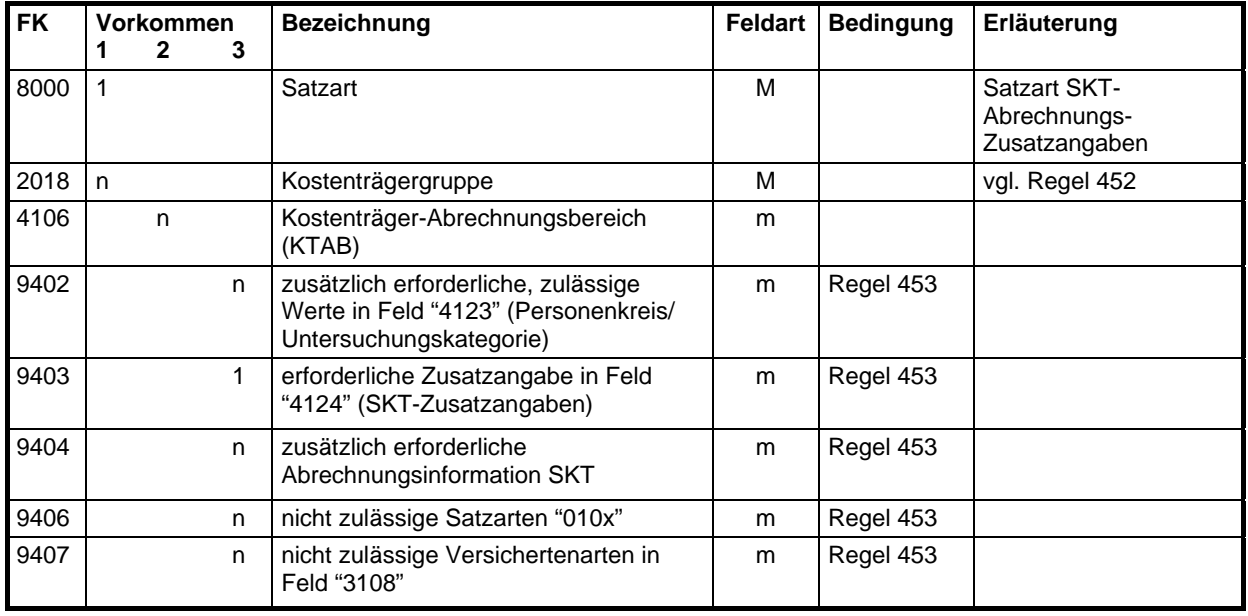

## <span id="page-10-1"></span>**2.6 Definition der Satzart: Sortierung "kvx4"**

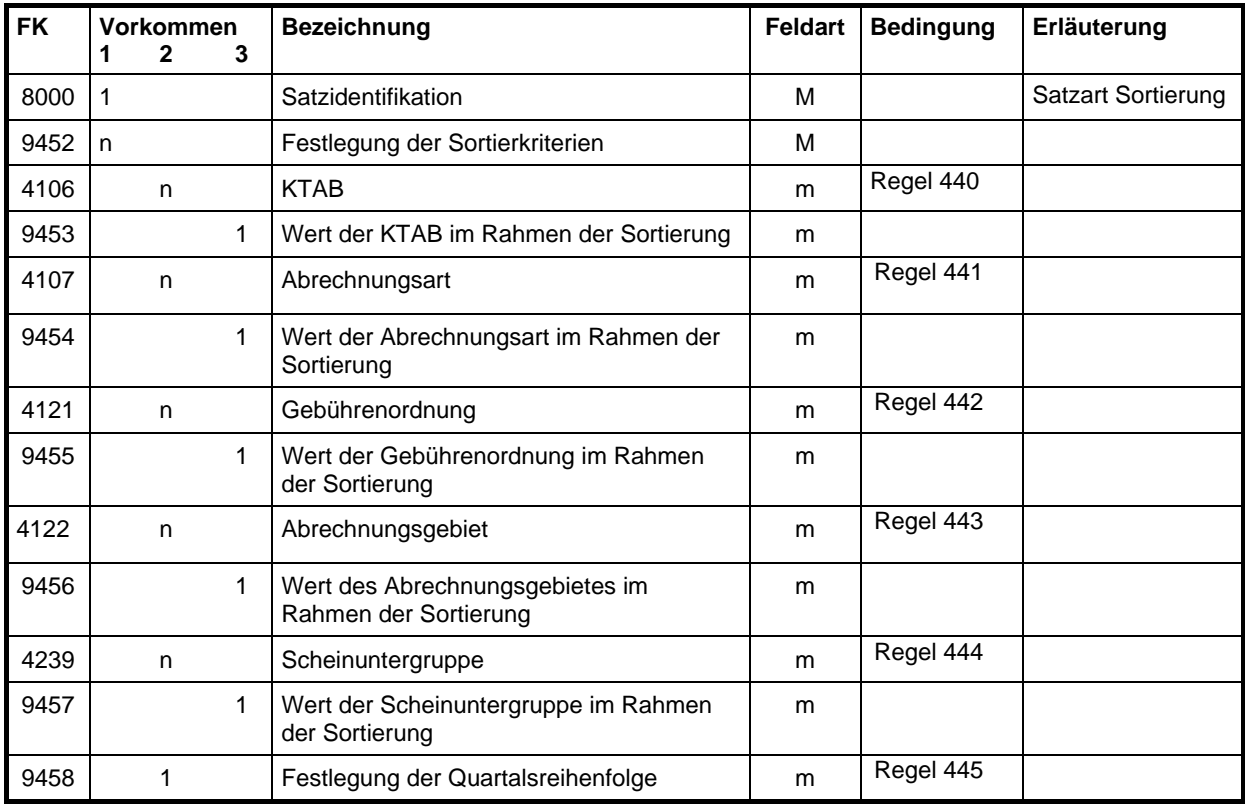

<span id="page-10-2"></span><sup>2</sup> Satz "kvx3" ist ein "Kann-Satz", vgl. Kapitel 5.4.

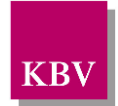

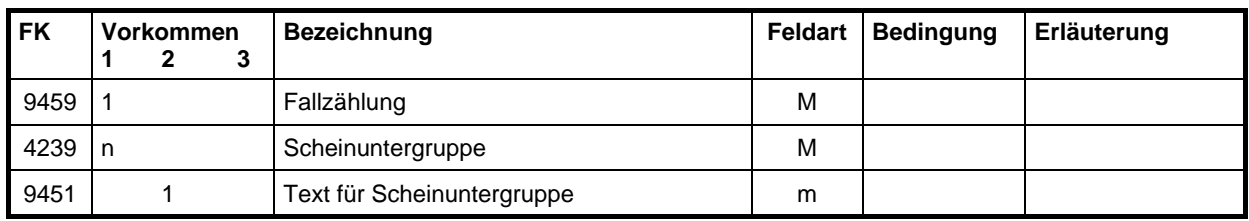

# <span id="page-11-0"></span>**2.7 Definition der Satzart: Scheinabgabe "kvx5" [3](#page-11-1)**

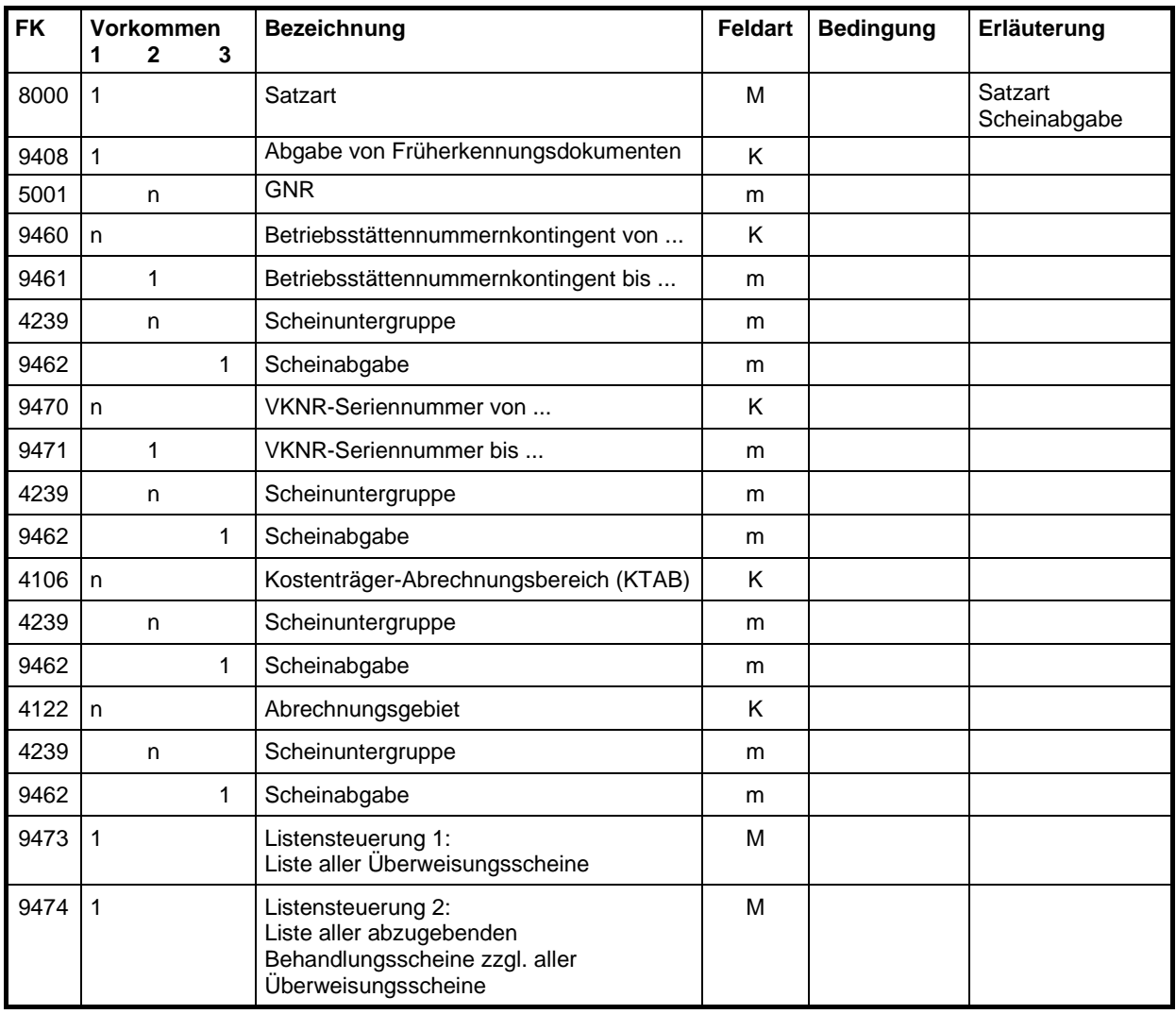

<span id="page-11-1"></span><sup>&</sup>lt;sup>3</sup> Satz "kvx5" ist ein "Kann-Satz".

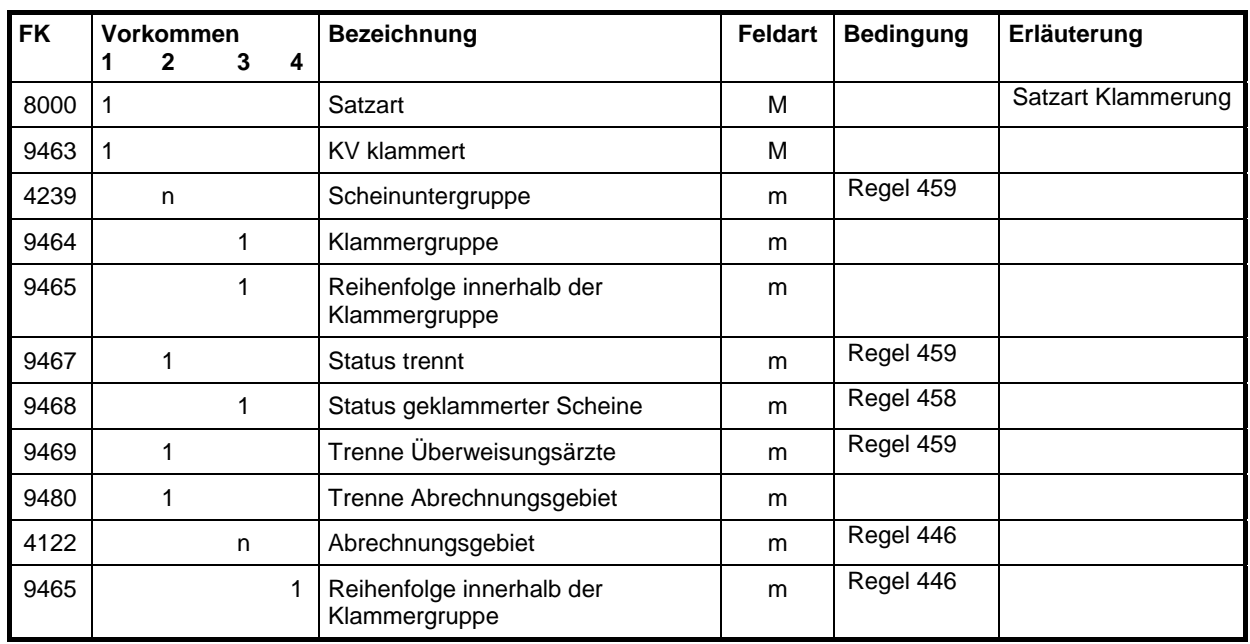

## <span id="page-12-0"></span>**2.8 Definition der Satzart: Klammerung "kvx6"**

## <span id="page-12-1"></span>**2.9 Definition der Satzart: Abrechnungsart "kvx7"**

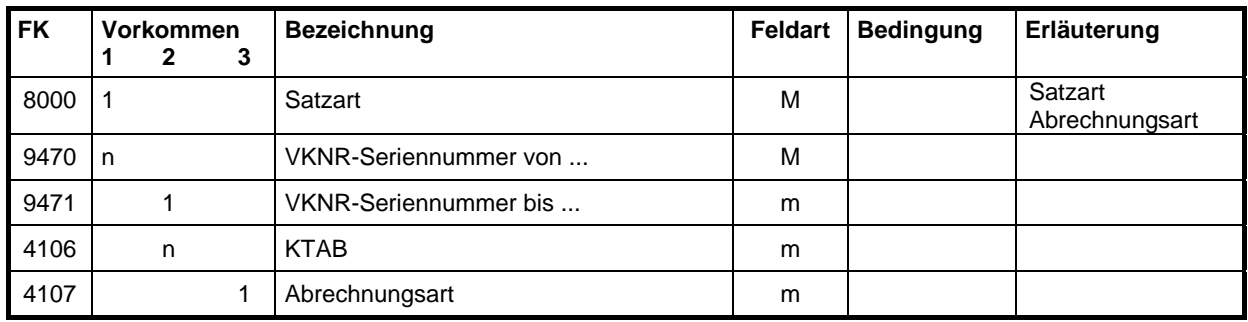

## <span id="page-12-2"></span>**2.10Definition der Satzart: Kommentierung / Zusatzinformation "kvx8[4](#page-12-3)"**

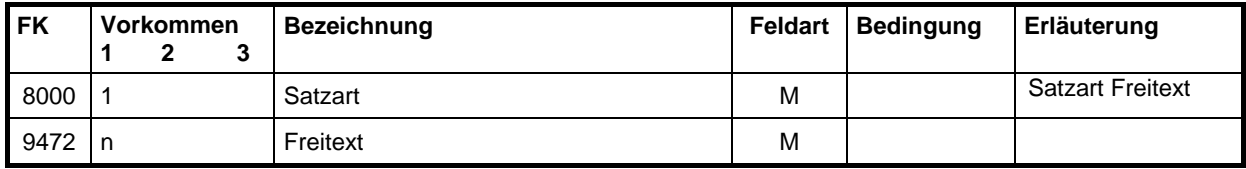

<span id="page-12-3"></span><sup>4</sup> Satz "kvx8" ist ein Kann-Satz, vgl. Kap. 5.9

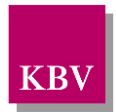

# <span id="page-13-0"></span>**3 Feldtabelle**

In der Feldtabelle sind die Länge und der Datentyp einzelner Felder definiert. Darüber hinaus wird bei bestimmten Feldern auf Regeln verwiesen, in denen weitere Vorgaben über diese Felder festgelegt sind. Jeder Eintrag in der Feldtabelle ist eindeutig einem Feld zugeordnet. Anhand der Eintragungen in der Feldtabelle können Feldinhalte geprüft werden. Bei weitergehenden Prüfungen wird auf andere Tabellen (z. B. Regeltabelle) zugegriffen.

Zu jedem Feld wird in der Spalte *Typ* vereinbart, welcher Zeichenvorrat für den Feldinhalt verwendet werden kann. Folgende Typen werden unterschieden:

- n numerischer Zahlenwert
- a alphanumerische Zeichen
- d numerische Datumsangaben im Format *TTMMJJJJ*, wobei

*TT* = 01 - 31, *MM* = 01 - 12, *JJJJ* = 0001 – 9999

In der Spalte *Länge des Feldinhaltes* wird festgelegt, aus wie vielen Zeichen (Bytes) ein Feldinhalt bestehen darf. Dabei gibt ein Zahlenwert eine feste Länge an, wobei auch alternative Längen durch die Angabe unterschiedlicher Zahlenwerte vereinbart werden können. Durch das ≤-Zeichen mit nachfolgendem Zahlenwert wird der Feldinhalt auf eine maximale Länge beschränkt.

Zum besseren Verständnis ist zu jedem Feld in der Spalte *Beispiel* ein möglicher Feldinhalt aufgeführt. Die einzelnen Beispiel-Inhalte stehen untereinander in keinem direkten Zusammenhang.

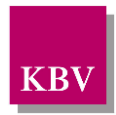

# <span id="page-14-1"></span>**3.1 Feldtabelle KV-Spezifika-Stammdatei**

<span id="page-14-0"></span>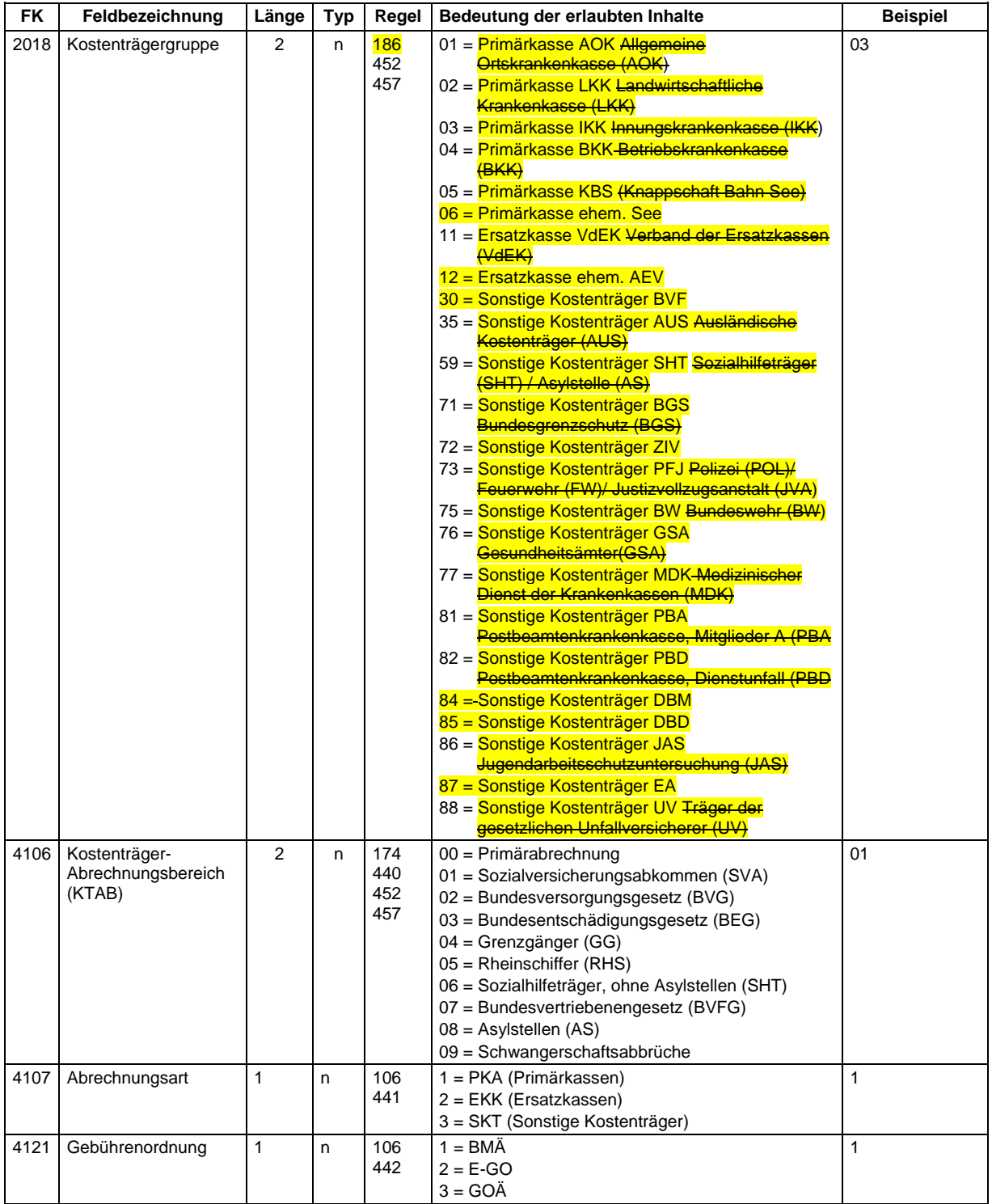

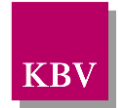

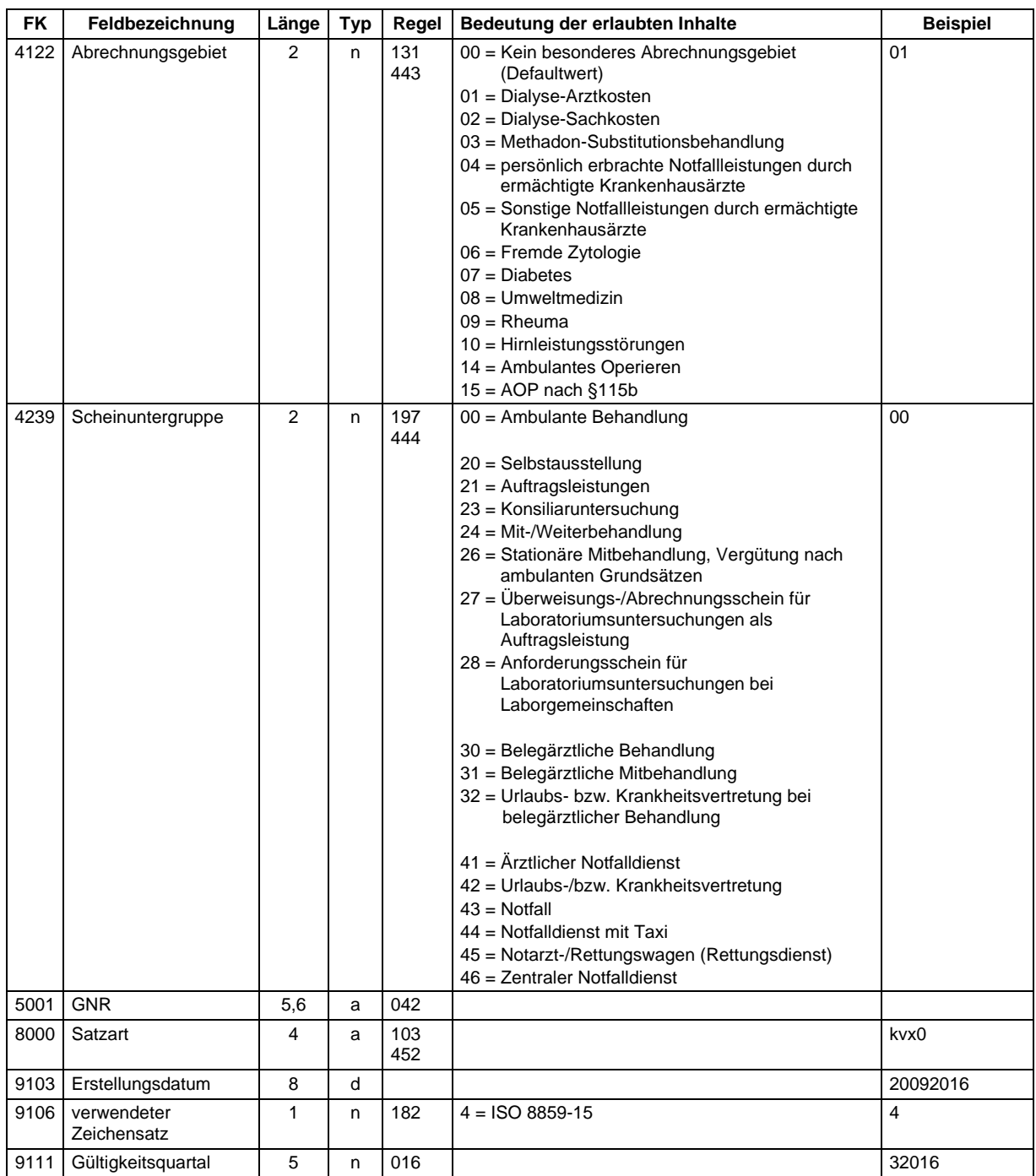

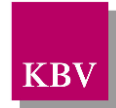

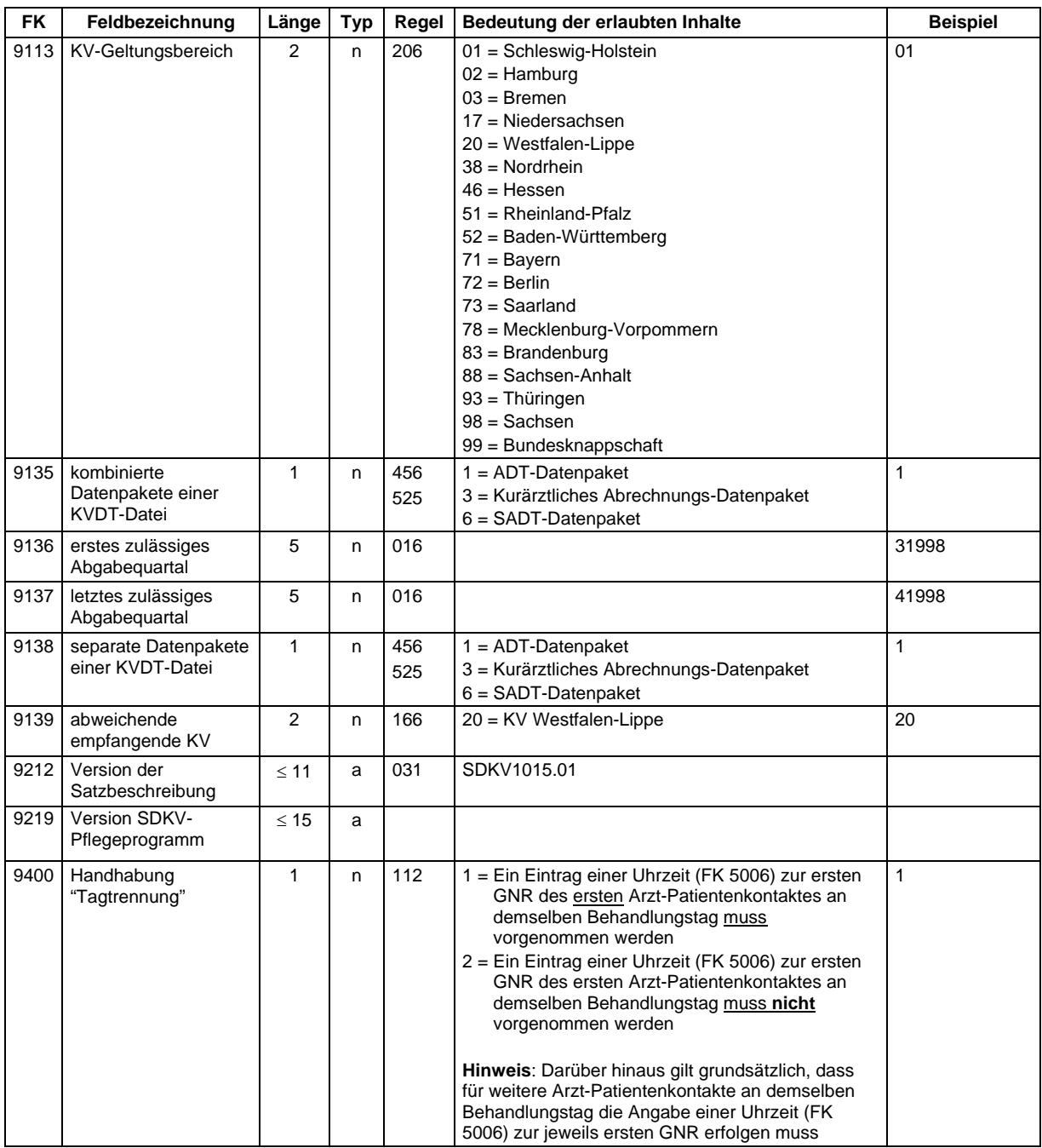

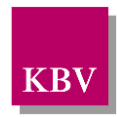

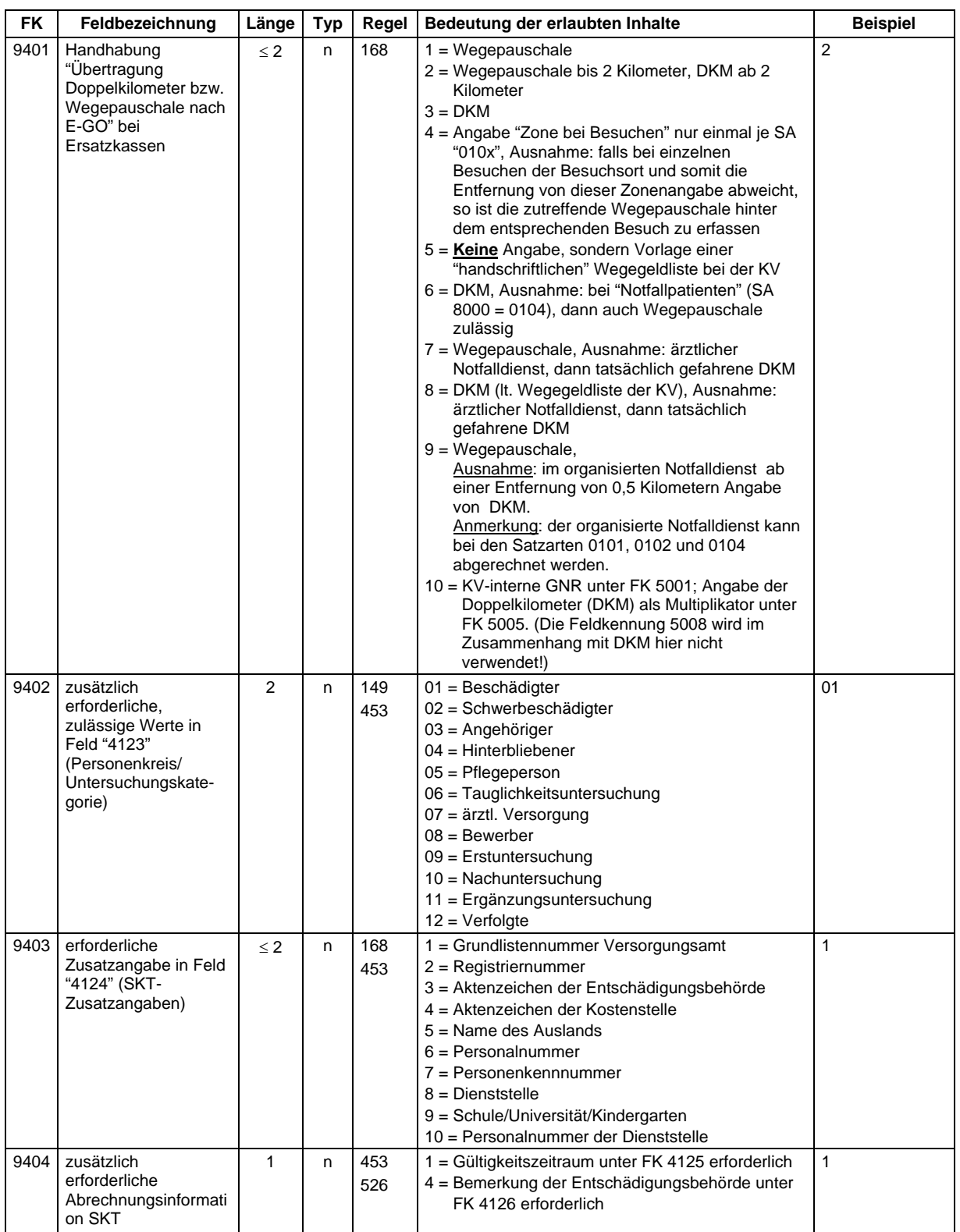

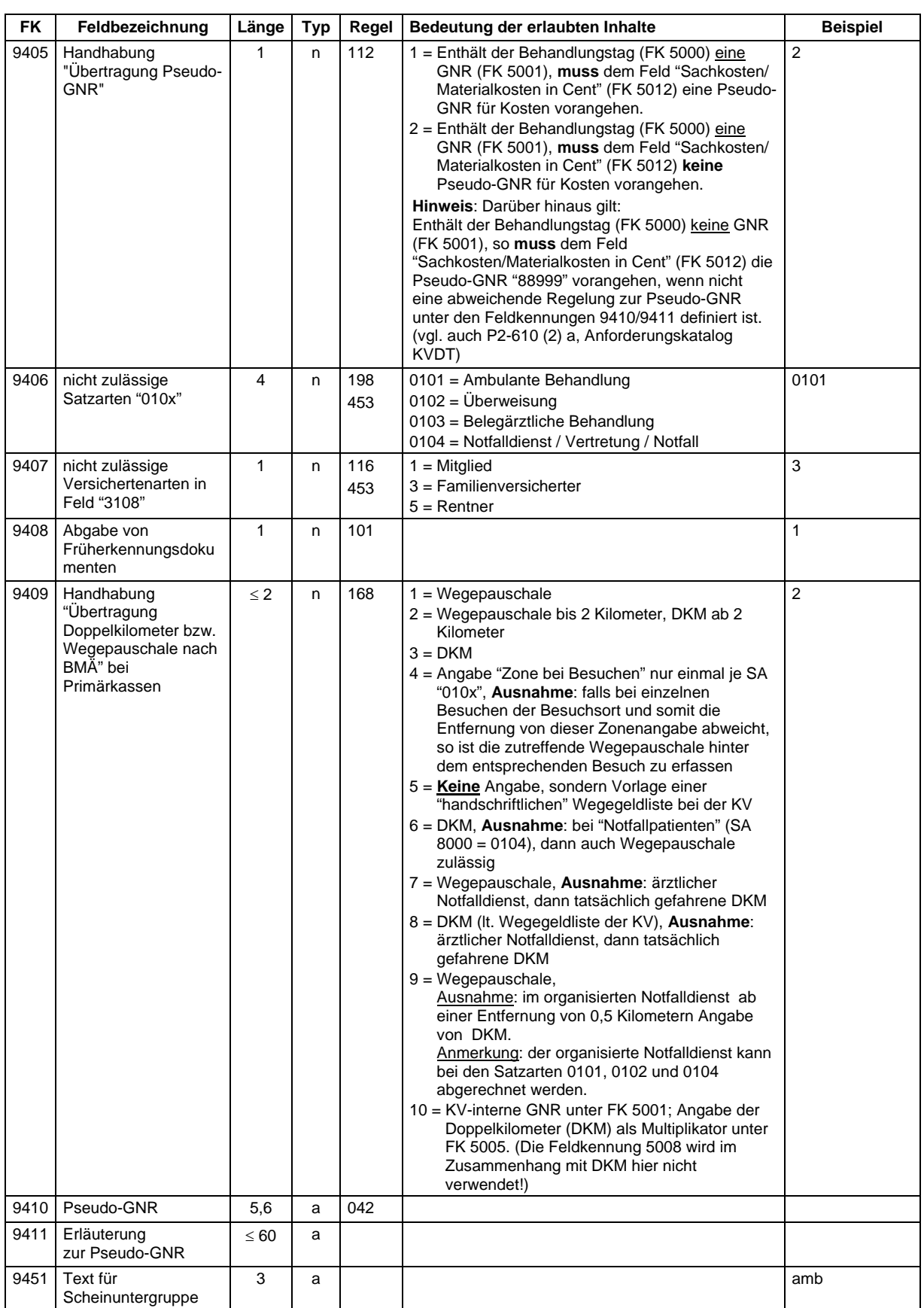

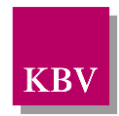

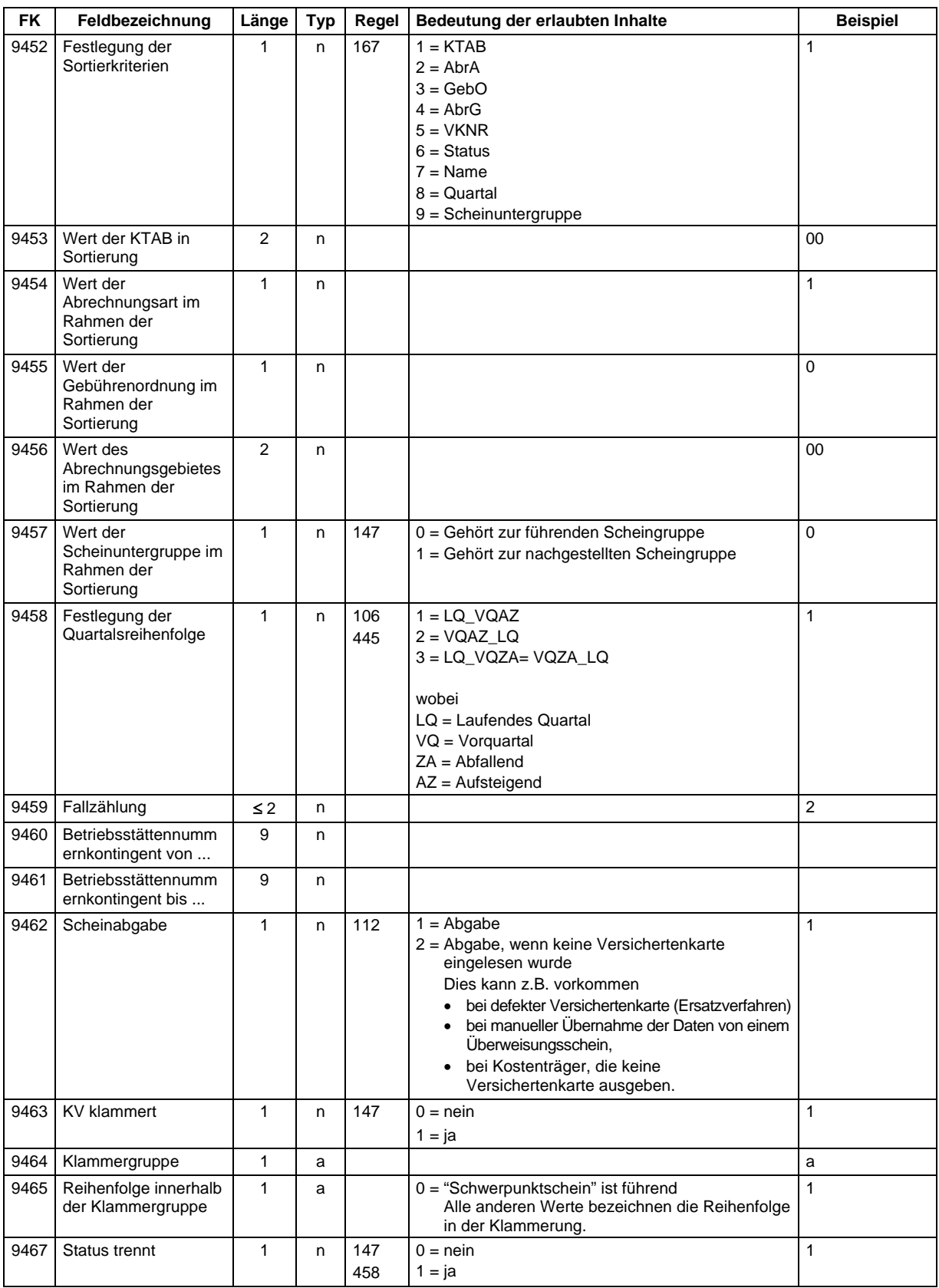

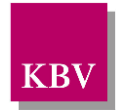

#### **IT in der Arztpraxis** Datensatzbeschreibung SDKV (KV-Spezifika-Stammdatei)

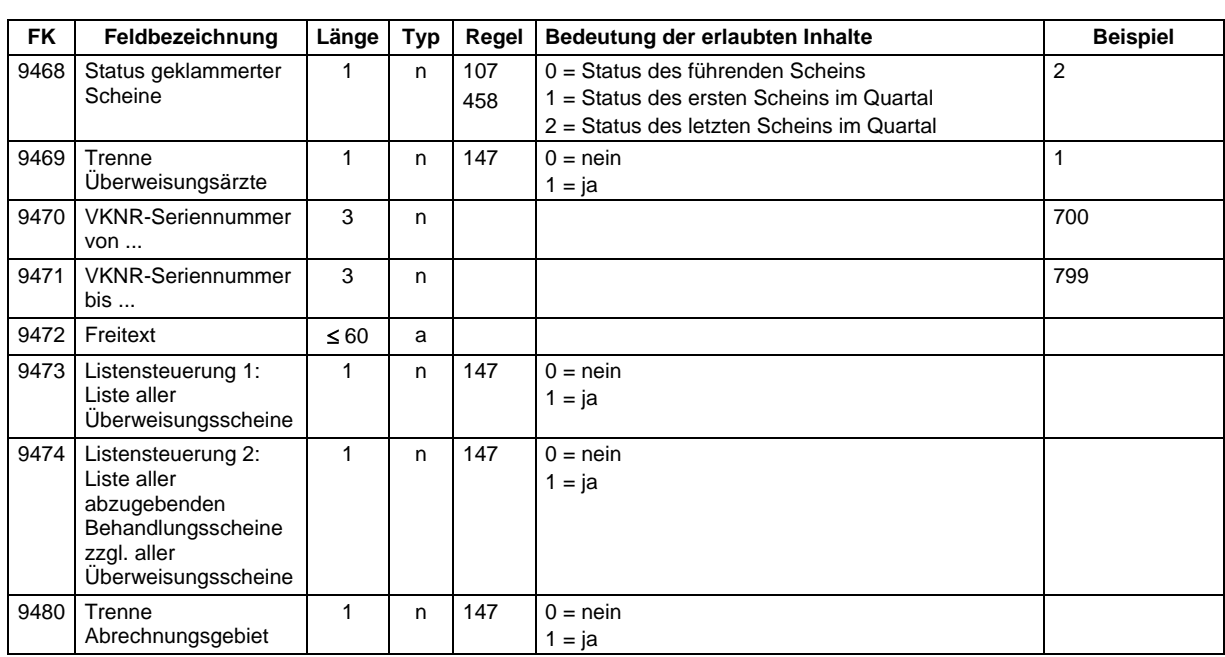

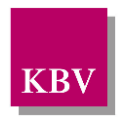

# <span id="page-21-1"></span>**4 Regeltabelle**

<span id="page-21-0"></span>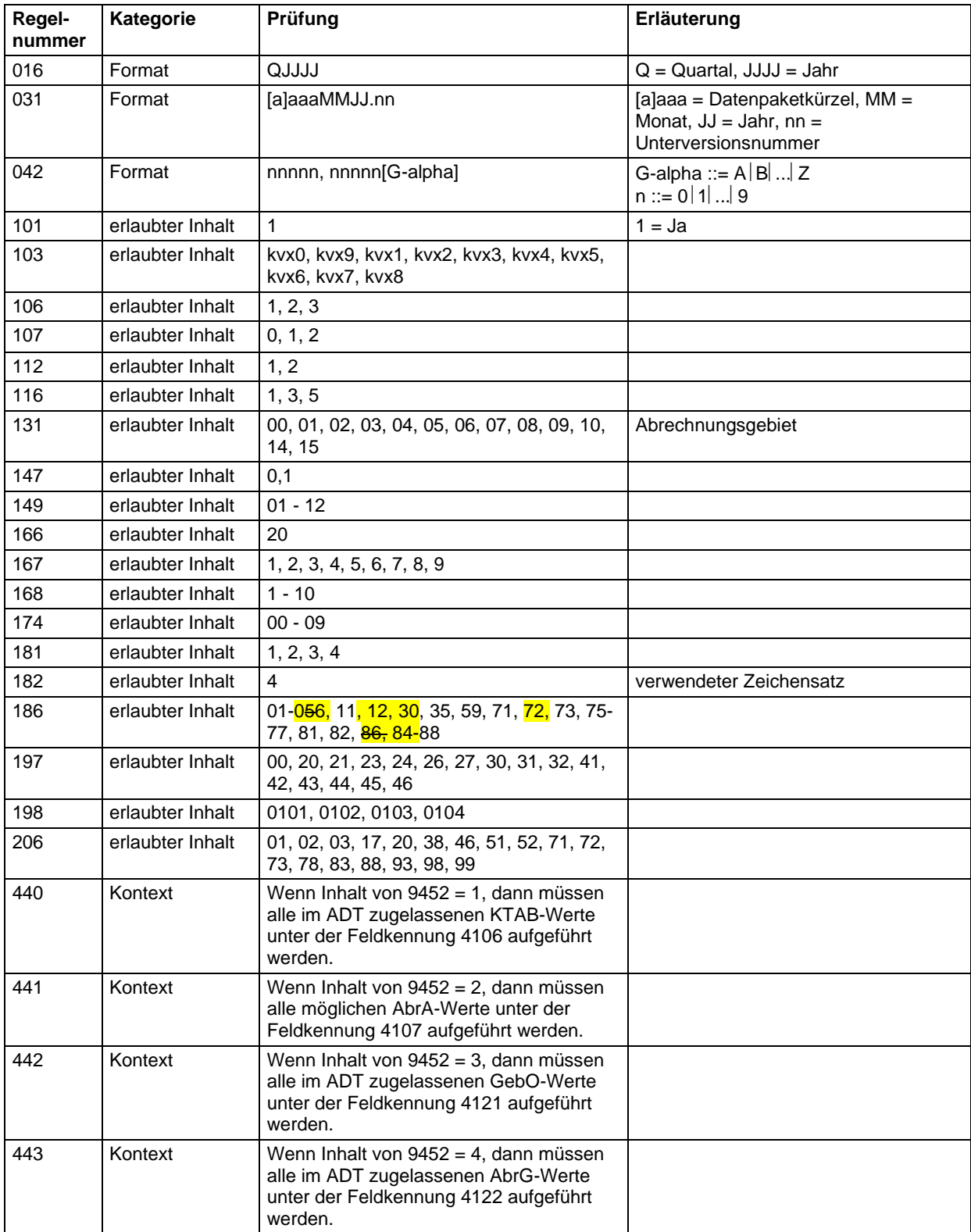

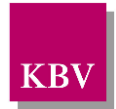

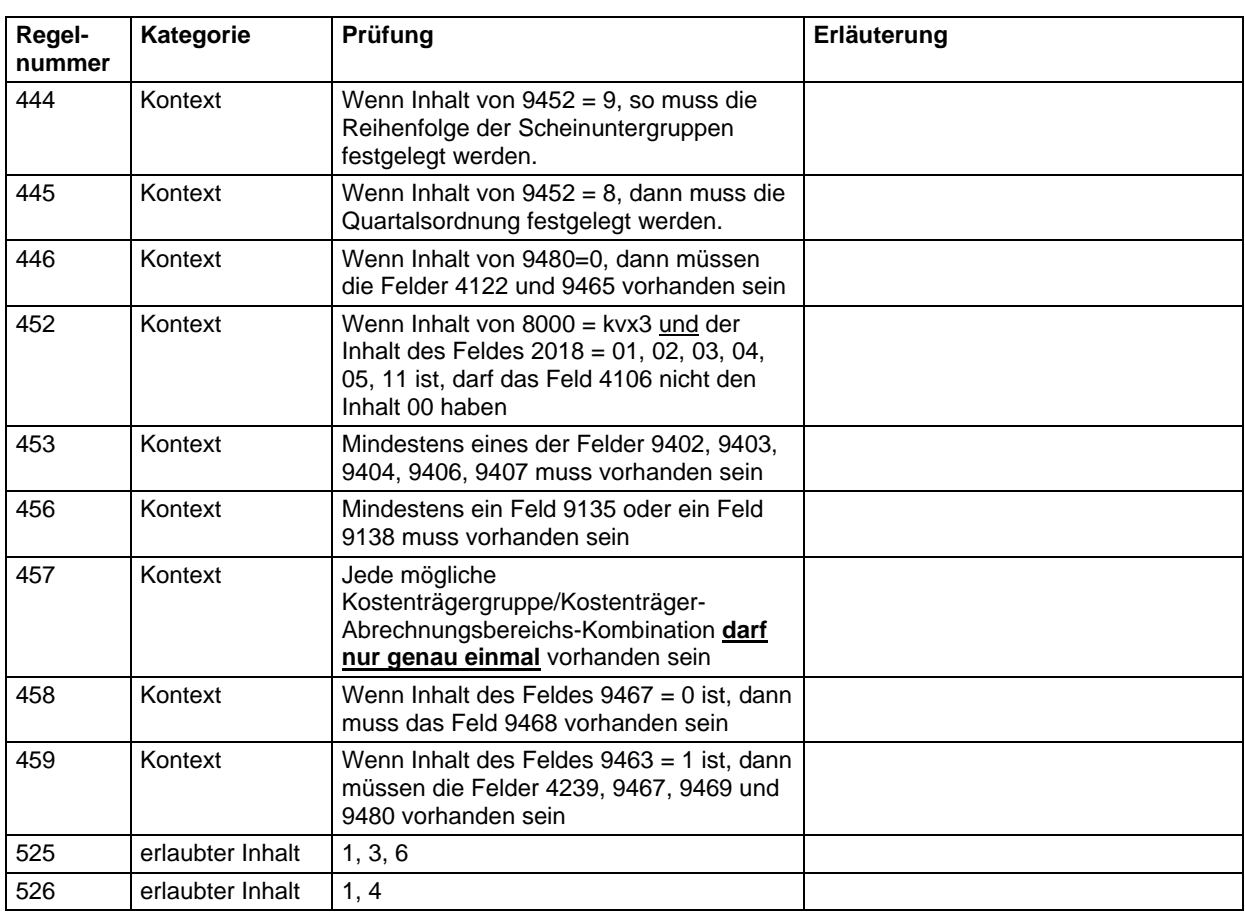

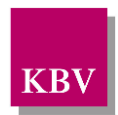

# <span id="page-23-0"></span>**5 Besondere Hinweise**

## <span id="page-23-1"></span>**5.1 Erläuterung zur Satzart "kvx0"**

Eine KVDT-Datei kann aus maximal drei Datenpaketen (ADT-, KADT-, SADT-Datenpaket) bestehen. Jede Kassenärztliche Vereinigung definiert über die Felder "9135" (kombinierte Datenpakete einer KVDT-Datei) bzw. "9138" (separate Datenpakete einer KVDT-Datei) ihre zulässigen Datenpaket-Kombinationen bzw. Datenpakete:

- Einträge in Feld "9135" legen fest, ob diese Datenpakete als eine KVDT-Datei übertragen werden müssen,
- Einträge in Feld "9138" legen fest, ob diese Datenpakete als separate KVDT-Datei übertragen werden müssen.

Erlaubte Inhalte der Felder "9135"/"9138" sind 1 (= ADT-Datenpaket), 3 (= Kurärztliches Abrechnungs-Datenpaket) und 6 (= SADT-Datenpaket).

Die zugelassenen Datenpakete sind innerhalb einer KVDT-Datei in folgender Reihenfolge anzuordnen:

- 1. ADT-Datenpaket
- 2. KADT-Datenpaket
- 3. SADT-Datenpaket

Die Felder "9136" (erstes zulässiges Abgabequartal) und "9137" (letztes zulässiges Abgabequartal) dienen jeweils zur Übertragung des ersten bzw. letzten zulässigen Quartals, ab dem bzw. bis zu dem ein Datenpaket in einer Kassenärztlichen Vereinigung "abgegeben" werden kann.

#### Besonderheit KADT-Datenpaket

Bestimmungsort der kurärztlichen Abrechnung ist die kurärztliche Abrechnungsstelle der KV Westfalen-Lippe, d.h. das KADT-Datenpaket wird in der Regel von allen Kurärzten Deutschlands direkt als separate KVDT-Datei zur KV Westfalen-Lippe gesandt. In diesem Fall ist ein Eintrag "20" (= KV Westfalen-Lippe) in Feld "9139" (abweichende empfangende KV) notwendig.

Falls eine Kassenärztliche Vereinigung die Weiterleitung des KADT-Datenpakets zur kurärztlichen Abrechnungsstelle der KV Westfalen Lippe anbietet, darf das Feld "9139" nicht übertragen werden.

#### Gültigkeitsdatum (FK 9111)

Die im aktuellen Quartal erstellte und ausgelieferte Version der KV-Spezifika-Stammdatei gilt für den Einsatz ab dem Folgequartal und muss direkt zu Beginn des Folgequartals eingesetzt werden. Das Gültigkeitsdatum (FK 9111) sollte also größer sein als das Quartal des Erstellungsdatums (FK 9103).

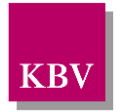

#### <span id="page-24-0"></span>**5.1.1 Beispiel zur Satzart "kvx0"**

#### Beispielhafter Satz "kvx0" der KV Niedersachsen:

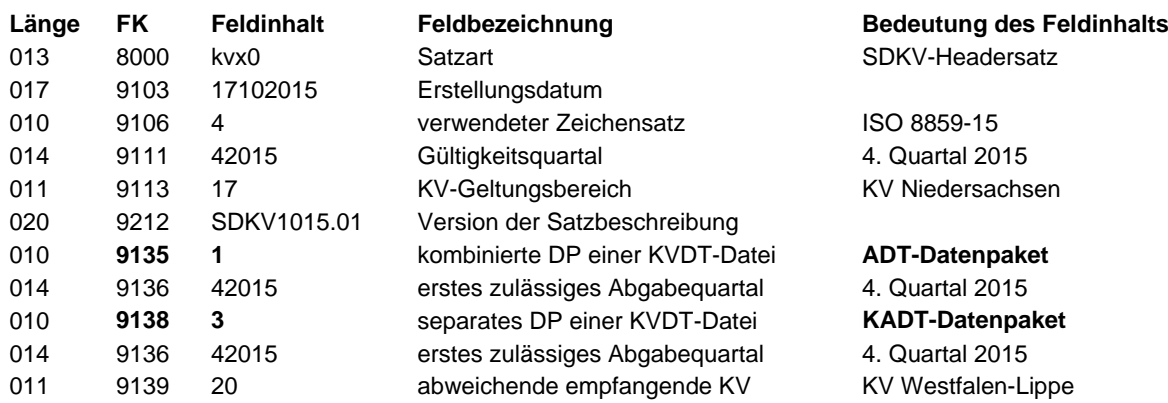

#### Erläuterung:

Ein Vertragsarzt der KV Niedersachsen müsste - vorausgesetzt dieser ist Kurarzt (KADT) gemäß dem o. g. Beispielsatz zwei KVDT-Dateien erstellen:

- KVDT-Datei: ADT-Datenpaket
- KVDT-Datei: KADT-Datenpaket.

Empfänger der ersten KVDT-Datei wäre die KV Niedersachsen, Empfänger der zweiten KVDT-Datei die KV Westfalen-Lippe.

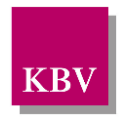

## <span id="page-25-0"></span>**5.2 Erläuterung zur Satzart "kvx1"**

Die Satzart "kvx1" enthält KV-spezifische Handhabungshinweise bezüglich

- "Tagtrennung",
- "Übertragung Doppelkilometer (DKM) bzw. Wegepauschale nach E-GO" bei Ersatzkassen,
- "Übertragung Doppelkilometer (DKM) bzw. Wegepauschale nach BMÄ" bei Primärkassen,
- "Übertragung Pseudo-Gebührennummer",

#### **Anmerkung**:

Für den Fall, dass der Behandlungstag keine GNR enthält, jedoch "Sachkosten / Materialkosten in Cent" unter FK 5012 abgerechnet werden sollen, empfehlen wir aus Gründen der einfacheren Lesbarkeit der 23 KV-Ausprägungen folgende Formulierung für den Erläuterungstext unter FK 9411: "Enthält der Behandlungstag (FK 5000) keine GNR (FK 5001), so **muss** dem Feld "Sachkosten / Materialkosten in Cent" (FK 5012) die Pseudo-GNR "88999" vorangehen."

Weitere Formulierungsvorschläge

- Enthält der Behandlungstag (FK 5000) eine GNR (FK 5001), **muss** dem Feld "Sachkosten / Materialkosten in Cent" (FK 5012) eine Pseudo-GNR (siehe *KV-Angabe unter FK 9410)* für Kosten vorangehen.
- Enthält der Behandlungstag (FK 5000) eine GNR (FK 5001), **muss** dem Feld "Sachkosten / Materialkosten in Cent" (FK 5012) **keine** Pseudo-GNR für Kosten vorangehen.

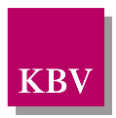

#### <span id="page-26-0"></span>**5.2.1 Beispiel zur Satzart "kvx1"**

In der KV Test gelten die folgenden Vorgaben bzgl. Tagtrennung/Übertragung Doppelkilometer/Wegepauschale/Übertragung Pseudo-GNR.

Beispielhafter Satz "kvx1" der KV Test:

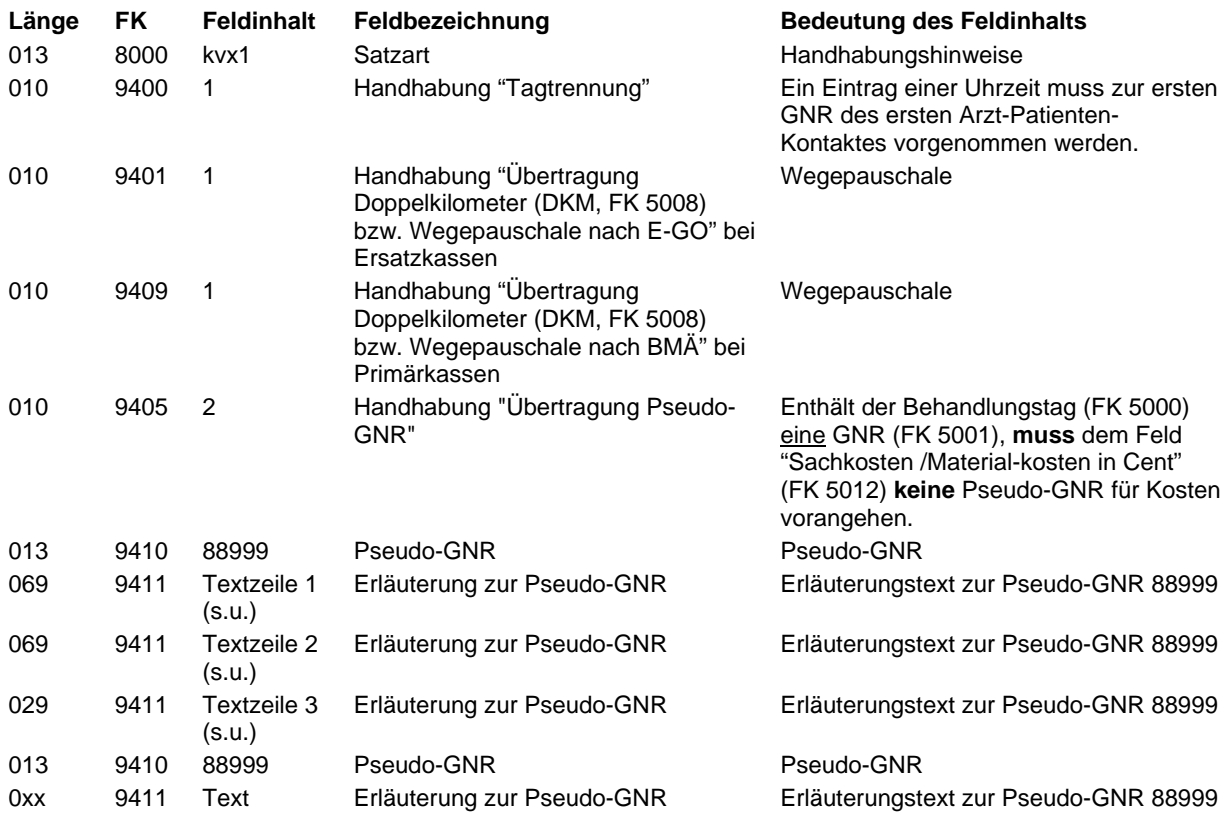

Textzeile 1 zu 9411: Enthält der Behandlungstag (FK 5000) keine GNR (FK 5001), so Textzeile 2 zu 9411: **muss** dem Feld "Sachkosten /Materialkosten in Cent" (FK 5012) die Textzeile 3 zu 9411: Pseudo-GNR "88999" vorangehen.

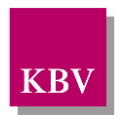

## <span id="page-27-0"></span>**5.3 Erläuterung zur Satzart "kvx2"**

In der KVDT-Satzbeschreibung sind für die Felder "Scheinuntergruppe" (FK 4239), "Abrechnungsgebiet" (FK 4122) und Kostenträger-Abrechnungsbereich (KTAB) (FK 4106) bundeseinheitliche Obermengen (= erlaubte Inhalte und entsprechende Bedeutung) vorgegeben.

Aufgrund vertraglicher Vereinbarungen auf KV-Ebene kommt es vor, dass nur eine "Untermenge" zulässig ist bzw. nur bestimmte Scheinuntergruppen-Abrechnungsgebiets-Kombinationen erlaubt sind.

Mit der Satzart "kvx2" werden diese je nach KV-Bereich zulässigen Feldinhalte eindeutig definiert. Das Abrechnungsprogramm muss sicherstellen, dass im Rahmen der ADT-Abrechnung/KVDT nur diese Feldinhalte dem Anwender zur Erfassung angeboten werden.

## <span id="page-27-1"></span>**5.4 Erläuterung zur Satzart "kvx3"**

Auch für die Handhabung der Sonstigen Kostenträger (SKT) in der ADT-Abrechnung gibt es keine bundeseinheitliche Regelung. Beispielsweise darf ein Kostenträger nicht bundesweit, sondern nur in einer KV abgerechnet werden oder es bestehen keine vertraglichen Regelungen zwischen einem Sonstigen Kostenträger und der/den Kassenärztlichen Vereinigung(en).

Die allgemeinen Abrechnungsvorgaben, die der entsprechende Kostenträger-Stammsatz zu einem SKT festlegt, sind aus diesem Grund im Rahmen der ADT-Abrechnung nicht immer ausreichend. Jede KV kann deshalb ihre zusätzlich erforderlichen Abrechnungsinformationen und Restriktionen in einem Satz "kvx3" definieren:

- Mittels der Felder 2018 (Kostenträgergruppe) und 4106 (Kostenträger-Abrechnungsbereich) werden die "Sonstigen Kostenträger" klassifiziert.
- Feld "9402" legt fest, welche Feldinhalte in Feld "4123" (Personenkreis / Untersuchungskategorie) zulässig sind und vom Anwender im Abrechnungsdatensatz übertragen werden sollte,
- Feld "9403" legt fest, welche Information (z.B. Name des Auslands) zusätzlich unter Feld 4124 (SKT-Zusatzangaben) vom Anwender im Abrechnungsdatensatz übertragen werden sollte,
- Feld "9404" legt fest, welche Felder (z.Zt. FK 4125 und 4126) zusätzlich vom Anwender im Abrechnungsdatensatz übertragen werden sollten,
- Feld "9406" gibt an, welche Satzarten "010x" bei diesem SKT **nicht** zulässig sind,
- Feld "9407" gibt an, welche Feldinhalte in Feld "Versichertenart" (FK 3108) beim betreffenden Kostenträger **nicht** zulässig sind.

**Anmerkung**: Satz "kvx3" ist ein Kann-Satz.

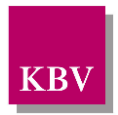

Wenn in einer KV für die ADT-Abrechnung von Sonstigen Kostenträgern keine Zusatzangaben notwendig sind **und** keine Einschränkungen bzgl. der zulässigen Satzarten bzw. Versichertenarten gelten, enthält die SDKV-Datei dieser KV keinen Satz "kvx3"!

Für den Anwender bedeutet dies, dass keine Zusatzangaben (FK 4123, 4124, 4125, 4126) erfasst werden müssen und alle Satzarten und Versichertenarten zulässig sind.

Im Zusammenhang mit der Verarbeitung der Satzart "kvx3" (SKT-Abrechnungs-Zusatzangaben) in der Anwendungssoftware weisen wir zur Klarstellung daraufhin, dass mit Einführung von Versichertenkarten für "Sonstige Kostenträger" (z.B. SVA, BVG) eine Übertragung der Abrechnungs-Zusatzangaben unter FK 4123, 4124, 4125 und 4126 nur dann erfolgen darf, wenn für den betreffenden Fall keine Versichertenkarte ausgegeben wurde, val. Anforderungskatalog KVDT, Funktion P6-160 Versichertenkarte und Satzart "kvx3"".

## <span id="page-28-0"></span>**5.5 Erläuterung zur Satzart "kvx4"**

In der Satzart "kvx4" werden Informationen über die Sortierung der Sätze "010x" bereitgestellt. Die Datei wird (in konvertierter Form) nur vom KBV-Prüfmodul ausgewertet und ist für die Systemhäuser im Rahmen des KVDT irrelevant, kann aber zu internen Zwecken benutzt werden. Die Informationen wurden mit in den SDKV aufgenommen, damit alle KV-spezifischen Vorgaben zentral verwaltet und gepflegt werden können. Dem KBV-Prüfmodul dienen diese Informationen zur Erstellung der Sortier- und Klammerliste, wobei Scheinabgabe- und Klammerinformationen (vgl. Satzarten "kvx5" und "kvx6") berücksichtigt werden.

Die Festlegung der Sortierkriterien erfolgt im ADT0197.xx einheitlich für alle Abrechnungsarten. Da nur noch eine gesamthafte Abrechnungsdatei abzugeben ist, sind die bisherigen Informationen über Teildatenpakete im ADT überflüssig geworden.

Den Sortierkriterien KTAB, Abrechnungsart, Gebührenordnung und Abrechnungsgebiet kann im Rahmen der Sortierung eine eigene Wertigkeit zugeordnet werden. Es müssen hier alle im ADT zugelassenen Werte berücksichtigt werden und nicht nur die Werte, die die KV explizit in ihrem Bereich zugelassen hat. Dies hat den Vorteil, dass für solche Fälle, in denen die KV ihre Bereiche erweitert oder Systemhäuser ADT-Werte, die nicht im Bereich der KV gültig sind, übertragen, Sortierwerte definiert sind.

Den Scheinuntergruppen kann im Feld 9457 (Wert der Scheinuntergruppe im Rahmen der Sortierung) nur die Wertigkeit 0 oder 1 zugewiesen werden.

Die Felder 4106 (KTAB), 4107 (Abrechnungsart), 4121 (Gebührenordnung), 4122<br>(Abrechnungsgebiet), 4239 (Scheinuntergruppe), sowie die Felder 9453-9457 4239 (Scheinuntergruppe), sowie die Felder 9453-9457 (entsprechende Wertigkeiten) und das Feld 9458 (Festlegung der Quartalsreihenfolge) müssen nur dann belegt werden, wenn das entsprechende Sortierkriterium auch unter Feld 9452 (Festlegung der Sortierkriterien) mit dem entsprechenden Inhalt vorkommt. Das Feld 9452 darf auch mehrmals denselben Inhalt haben, wenn das entsprechende Sortierkriterium mehrfach zum Tragen kommen soll (sinnvoll bei Scheinuntergruppen). Die Reihenfolge der Inhalte des Feldes 9452 legt die Reihenfolge der Sortierkriterien fest.

Als weiteres Muss-Feld in der Satzart für die Sortierung wird der Parameter Fallzählung im Feld 9459 angegeben. Hier wird das Sortierkriterium festgelegt, ab dem wieder mit der Fallzahl 1 begonnen werden soll.

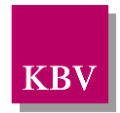

In der Satzart Sortierung "kvx4" muss unter der Feldkennung 9451 für jede Scheinuntergruppe ein 3-stelliger Text eingegeben werden, wobei alle die Scheinuntergruppen denselben Text haben müssen, die dieselben Wertekombinationen aller vorkommenden Feldkennungen 9457 (Wert der Scheinuntergruppe im Rahmen der Sortierung) besitzen. Wurde keine Feldkennung 9457 übertragen, so muss für alle Scheinuntergruppen derselbe Text vergeben werden. Die Übertragung von Leerzeichen oder Feldern ohne Inhalt ist gemäß xDT-Konvention nicht zulässig.

## <span id="page-29-0"></span>**5.6 Erläuterung zur Satzart "kvx5"**

Informationen zur Scheinabgabe werden in "kvx5" dargestellt. Diese Daten werden (in konvertierter Form) nur vom KBV-Prüfmodul ausgewertet und sind für die Systemhäuser im Rahmen des KVDT irrelevant, können aber bei Bedarf systemintern genutzt werden. Die Scheinabgabeinformationen spiegeln sich in den vom KBV-Prüfmodul erzeugten Sortier- und Klammerlisten wieder. Berücksichtigt werden ferner Informationen zur Abgabe von Früherkennungsdokumenten in Abhängigkeit von Gebührennummern.

Die Scheinabgabe kann in Abhängigkeit von Betriebsstättennummer, VKNR, KTAB und Abrechnungsgebiet gesteuert werden. Jedes dieser Kriterien kann zusätzlich in Abhängigkeit von der Scheinuntergruppe weiter spezifiziert werden. **Es müssen nur die Kombinationen angegeben werden, bei denen eine Scheinabgabe erforderlich ist.** Ferner gilt: **der Eintrag "Abgabe" (Wert 1 unter FK 9462) übersteuert den Eintrag "Abgabe, wenn keine Versichertenkarte eingelesen wurde" (Wert 2 unter FK 9462).** Beispiel: Wenn bei einem Schein für eine Scheinuntergruppe durch die VKNR-Seriennummer eine Abgabe in Abhängigkeit von der Versichertenkarte angegeben ist, aber gleichzeitig ein Abrechnungsgebiet vorliegt, bei dem eine unbedingte Abgabe gefordert ist, so muss der Schein grundsätzlich mit abgegeben werden, unabhängig davon, ob die Karte eingelesen wurde oder nicht.

Die Feldkennungen **9473 und 9474** dienen zur Ausgabe von Scheinabgabelisten über das KVDT-Prüfmodul.

Mit Inhalt "1" im Feld 9473 wird via KVDT-Prüfmodul eine Liste **aller Überweisungsscheine erzeugt**; liegt Inhalt "0" vor, wird diese Liste nicht generiert.

Mit Inhalt "1" im Feld 9474 wird via KVDT-Prüfmodul eine Liste **aller abzugebenden Behandlungsscheinen zzgl. aller Überweisungsscheine** angelegt; liegt Inhalt "0" vor, wird diese Liste nicht generiert.

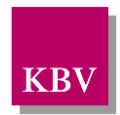

## <span id="page-30-0"></span>**5.7 Erläuterung zur Satzart "kvx6"**

Mit Hilfe der Satzart "kvx6" kann eine KV festlegen, ob in der KV geklammert wird oder nicht. Auch diese Satzart muss von den Systemhäusern nicht ausgewertet werden. Die Informationen aus diesem Satz werden in konvertierter Form zur KV-spezifischen Klammerung vom KBV-Prüfmodul genutzt.

Wird in der KV nicht geklammert, so muss unter dem Feld 9463 (KV klammert) eine 0 übertragen werden. Folgende Informationen des Satzes sind in diesem Fall irrelevant.

Werden Klammerinformationen übertragen (Feld 9463 = 1), so müssen nicht alle Scheinuntergruppen unter FK 4239 vorhanden sein; die nicht aufgeführten Scheinuntergruppen sind hierdurch von der Klammerung ausgenommen.

Alle Scheine, die denselben Eintrag in der Klammergruppe (Feld 9464) besitzen, werden geklammert. Wobei gilt:

- Wenn das Feld "Status<sup>[5](#page-30-1)</sup> trennt" (FK 9467) den Inhalt
	- $\circ$  0 (= nein) hat, werden die Scheine unabhängig vom Status geklammert.
	- $\circ$  1 (= ja) hat, werden die Scheine nur geklammert, wenn der Status identisch ist.
- Wenn das Feld "Trenne Überweisungsärzte" (FK 9469) auf
	- o 0 (= nein) steht, wird Satzart "0102" (= Überweisung) mit Scheinuntergruppe 21 (FK 4239) unabhängig von der überweisenden (N)BSNR/ASV-Teamnummer (FK 4218) geklammert.
	- o 1 (= ja) steht, wird Satzart "0102" (= Überweisung) mit Scheinuntergruppe 21 (FK 4239) nur geklammert, wenn die überweisende (N)BSNR/ASV-Teamnummer (FK 4218) identisch ist.

(Der Status der geklammerten Scheine wird über das Feld 9468 festgelegt)

- Wenn das Feld "Trenne Abrechnungsgebiete" (FK 9480) auf
	- o 0 (=nein) steht, werden die Scheine für alle Abrechnungsgebiete geklammert,
	- o 1 (=ja) steht, werden die Scheine nur bei identischem Abrechnungsgebiet geklammert.

Die Reihenfolge der führenden Klammerscheine kann festgelegt werden. Der führende Schein ist der Schein mit dem kleinsten Wert in Feld 9465. Steht in Feld 9465 allerdings der Wert 0, so bedeutet dies, dass der Schein mit der höchsten Punktzahl (**Schwerpunktschein**) der führende Schein im Rahmen der Sortierung sein soll.

Werden unterschiedliche Abrechnungsgebiete geklammert, wird über FK 9465 das führende Abrechnungsgebiet bestimmt, wobei sich dieses aus dem kleinsten Wert in Feld 9465 ableitet.

<span id="page-30-1"></span><sup>5</sup> Versichertenart

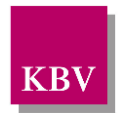

## <span id="page-31-0"></span>**5.8 Erläuterung zur Satzart "kvx7"**

Mittels Satzart "kvx7" definiert jede KV in Abhängigkeit von VKNR-Seriennummern-Bereichen (FK 9470, 9471) und dem Kostenträger-Abrechnungsbereich (KTAB) (FK 4106) die entsprechende Abrechnungsart. Es muss darauf geachtet werden, den Seriennummern-Bereich vollständig zu erfassen. Ferner müssen die Informationen je Seriennummern-Bereich für **alle**  im KVDT vorgesehenen Kostenträger-Abrechnungsbereiche angegeben werden.

Als Orientierung diene hierbei folgende beispielhafte Tabelle:

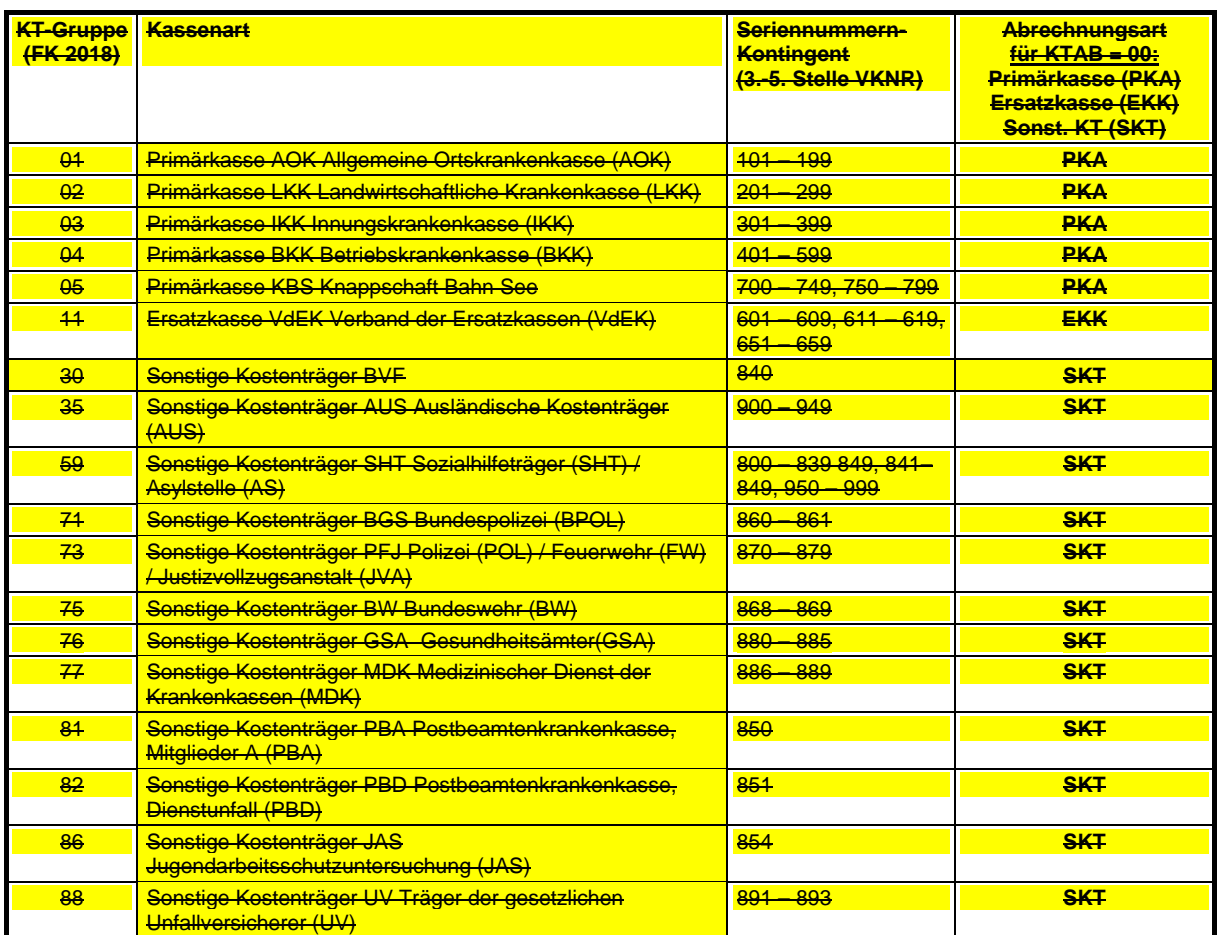

Diese Zuordnungen zwischen Kostenträgergruppe/Kassenart, Seriennummern-Kontingent und Abrechnungsart sind Empfehlungen, von denen abgewichen werden darf.

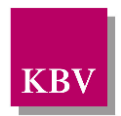

#### <span id="page-32-0"></span>**5.9 Erläuterung zur Satzart Kommentierung / Zusatzinformation "kvx8"**

Die Kassenärztlichen Vereinigungen können mit dieser Satzart in einem "Freitext"-Feld beliebige Zusatzinformationen, Erläuterung oder Kommentierungen in beliebiger Länge angeben.

Anmerkung: Satz "kvx8" ist ein Kann-Satz!

Sollen keine weiteren Kommentierungen / Zusatzinformationen mit der KV-Spezifika-Stammdatei übermittelt werden, enthält die SDKV-Datei keinen Satz "kvx8".